## Package 'nonneg.cg'

October 13, 2022

Type Package Title Non-Negative Conjugate-Gradient Minimizer Version 0.1.6-1 Author David Cortes Maintainer David Cortes <david.cortes.rivera@gmail.com> URL [https://github.com/david-cortes/nonneg\\_cg](https://github.com/david-cortes/nonneg_cg) BugReports [https://github.com/david-cortes/nonneg\\_cg/issues](https://github.com/david-cortes/nonneg_cg/issues) Description Minimize a differentiable function subject to all the variables being non-negative (i.e.  $\geq$ = 0), using a Conjugate-Gradient algorithm based on a modified Polak-Ribiere-Polyak formula as described in (Li, Can, 2013, <<https://www.hindawi.com/journals/jam/2013/986317/abs/>>). License BSD\_2\_clause + file LICENSE **Imports** Rcpp  $(>= 0.12.19)$ LinkingTo Rcpp RoxygenNote 6.1.1 NeedsCompilation yes Repository CRAN Date/Publication 2021-09-26 04:10:08 UTC

### R topics documented:

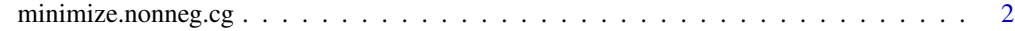

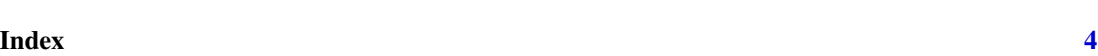

#### <span id="page-1-0"></span>Description

Minimize a differentiable function subject to all the variables being non-negative (i.e.  $>= 0$ ), using a Conjugate-Gradient algorithm based on a modified Polak-Ribiere-Polyak formula (see reference at the bottom for details).

#### Usage

```
minimize.nonneg.cg(evaluate_function, evaluate_gradient, x0, tol = 1e-04,
 maxnfeval = 1500, maxiter = 200, decr_lnsrch = 0.5,
  lnsrch_const = 0.01, max_ls = 20, extra_nonneg_tol = FALSE,
  nthreads = 1, verbose = FALSE, ...)
```
#### Arguments

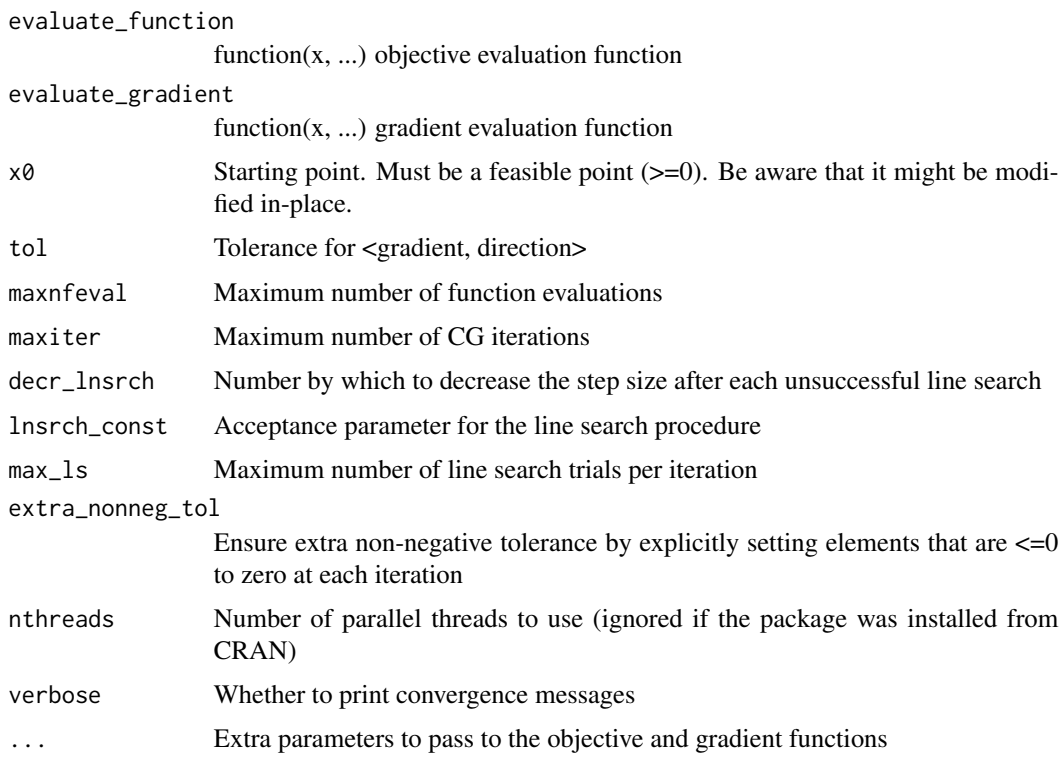

#### Details

The underlying C function can also be called directly from Rcpp with 'R\_GetCCallable' (see example of such usage in the source code of the 'zoo' package).

#### minimize.nonneg.cg 3

#### References

Li, C. (2013). A conjugate gradient type method for the nonnegative constraints optimization problems. Journal of Applied Mathematics, 2013.

#### Examples

```
fr \leq function(x) { ## Rosenbrock Banana function
  x1 \le x[1]x2 < - x[2]100 \times (x2 - x1 \times x1)^2 + (1 - x1)^2}
grr <- function(x) { ## Gradient of 'fr'
  x1 \leftarrow x[1]x2 \leftarrow x[2]c(-400 \times x1 \times (x2 - x1 \times x1) - 2 \times (1 - x1),200 \star (x2 - x1 \star x1))
}
minimize.nonneg.cg(fr, grr, x0 = c(0,2), verbose=TRUE, tol=1e-8)
```
# <span id="page-3-0"></span>**Index**

 $minimize. nonneg.cg, 2$